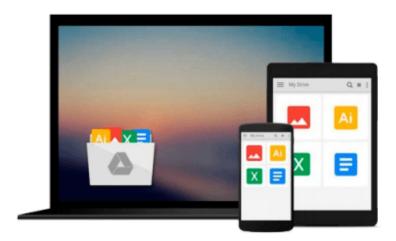

# **Absolute Beginner's Guide to Computer Basics** (4th Edition)

Michael Miller

Download now

Click here if your download doesn"t start automatically

#### **Absolute Beginner's Guide to Computer Basics (4th Edition)**

Michael Miller

**Absolute Beginner's Guide to Computer Basics (4th Edition)** Michael Miller &>

Who knew how simple computers could be?

What can you do with your new PC? The sky's the limit! Absolute Beginner's Guide to Computer Basics will show you how to set up and configure your PC, including how to connect to the Internet. Then you'll learn how to fix your digital photos, create digital scrapbooks, download digital music to your iPod, burn your own custom CDs, watch DVD movies, write letters and memos, balance your checkbook, and create show-stopping presentations. And if you need more computing horsepower, you'll even learn how to upgrade your PC and add new peripherals. It's all easy, thanks to Michael Miller's step-by-step instructions and helpful advice!

Now updated for both Windows Vista<sup>TM</sup> and Windows® XP, Absolute Beginner's Guide to Computer Basics will have you using your new PC in no time! Here's a preview of what you'll find inside:

- Learn how to set up and configure your new computer, and install new computer hardware and software
- Get the scoop on how to work with Microsoft Windows XP or Windows Vista, and how to personalize it just for you
- Learn how to use the most popular computer programs—including Microsoft® Word, Microsoft® Works, Microsoft® Money, and Quicken
- Connect to the Internet for web surfing, email, instant messaging, blogging, and podcasts—and create your own MySpace page
- Become a digital media pro—learn to work with digital cameras and photos, download and listen to digital music, and burn your own CDs and DVDs
- Find out how to protect your PC from spam, viruses, spyware, and computer attacks
- Learn how to set up a wireless home network and share your Internet connection with multiple PCs

#### Introduction

- I Getting Started
- 1 Understanding Desktop PCs
- 2 Understanding Notebook PCs
- 3 Setting Up Your New Computer System
- II Using Windows
- 4 Getting to Know Windows Vista
- 5 Using Windows XP on Older Computers
- 6 Personalizing Windows
- 7 Working with Files, Folders, and Disks

#### **III Upgrading and Maintaining Your System**

- 8 Adding New Hardware and Devices to Your System
- 9 Setting Up a Home Network

- 10 Performing Routine Maintenance
- 11 Dealing with Common Problems
- 12 Protecting Your PC from Viruses, Spam, and Other Online
- IV Using Computer Software
- 13 Installing New Software
- 14 The Suite Spot: Working with Microsoft Works and Microsoft
- 15 Letters, Memos, and More: Working with Microsoft Word
- 16 Crunching Numbers: Working with Microsoft Excel
- 17 Presenting Yourself: Working with Microsoft PowerPoint
- 18 Banking and Beyond: Working with Microsoft Money and Quicken
- 19 Connecting to the Internet—At Home and on the Road

#### V Using the Internet

- 20 Sending and Receiving Email
- 21 Surfing the Web with Internet Explorer
- 22 Searching the Web
- 23 Shopping Online
- 24 Buying and Selling in eBay Online Auctions
- 25 Exploring Blogs and Podcasts
- 26 Social Networking with MySpace
- 27 Creating Your Own Web Page
- 28 Exploring Other Cool and Useful Websites
- 29 Sending and Receiving Instant Messages

#### VI Exploring the Digital Lifestyle

- 30 Using Your PC with a Digital Camera
- 31 Organizing and Editing Your Digital Photos
- 32 Sharing Your Digital Photos Online
- 33 Playing, Ripping, and Burning CDs
- 34 Downloading and Playing Digital Music
- 35 Using Your PC with an iPod or MP3 Player
- 36 Playing DVDs and Videos on Your PC
- 37 Downloading and Playing Videos from the Web
- 38 Making Your Own Digital Home Movies

Index

Michael Miller is the best-selling author of more than 75 how-to books, covering topics such as Windows XP and eBay online auctions. Michael has helped more than a million readers be productive with their PCs and has earned a reputation for practical advice, technical accuracy, and making difficult topics easy to understand.

Category: Computers & Internet Covers: General Computing User Level: Beginning

\$21.99 USA / \$26.99 CAN / £15.99 Net UK

www.quepublishing.com

**Download** Absolute Beginner's Guide to Computer Basics (4th ...pdf

Read Online Absolute Beginner's Guide to Computer Basics (4t ...pdf

### Download and Read Free Online Absolute Beginner's Guide to Computer Basics (4th Edition) Michael Miller

#### From reader reviews:

#### **Arnold Williams:**

Have you spare time for a day? What do you do when you have a lot more or little spare time? Yeah, you can choose the suitable activity regarding spend your time. Any person spent their own spare time to take a wander, shopping, or went to the particular Mall. How about open or read a book entitled Absolute Beginner's Guide to Computer Basics (4th Edition)? Maybe it is to become best activity for you. You recognize beside you can spend your time using your favorite's book, you can cleverer than before. Do you agree with it is opinion or you have additional opinion?

#### **Rocio Linville:**

Do you one of people who can't read gratifying if the sentence chained from the straightway, hold on guys this particular aren't like that. This Absolute Beginner's Guide to Computer Basics (4th Edition) book is readable by simply you who hate those straight word style. You will find the details here are arrange for enjoyable studying experience without leaving even decrease the knowledge that want to offer to you. The writer of Absolute Beginner's Guide to Computer Basics (4th Edition) content conveys prospect easily to understand by lots of people. The printed and e-book are not different in the information but it just different by means of it. So , do you still thinking Absolute Beginner's Guide to Computer Basics (4th Edition) is not loveable to be your top list reading book?

#### **Thomas Heiden:**

The publication untitled Absolute Beginner's Guide to Computer Basics (4th Edition) is the e-book that recommended to you to read. You can see the quality of the guide content that will be shown to an individual. The language that author use to explained their way of doing something is easily to understand. The author was did a lot of investigation when write the book, and so the information that they share for you is absolutely accurate. You also will get the e-book of Absolute Beginner's Guide to Computer Basics (4th Edition) from the publisher to make you more enjoy free time.

#### **Cristen Washington:**

In this era globalization it is important to someone to receive information. The information will make a professional understand the condition of the world. The health of the world makes the information better to share. You can find a lot of references to get information example: internet, paper, book, and soon. You will observe that now, a lot of publisher in which print many kinds of book. Often the book that recommended to you personally is Absolute Beginner's Guide to Computer Basics (4th Edition) this publication consist a lot of the information of the condition of this world now. This kind of book was represented how can the world has grown up. The language styles that writer require to explain it is easy to understand. The particular writer made some research when he makes this book. Here is why this book acceptable all of you.

Download and Read Online Absolute Beginner's Guide to Computer Basics (4th Edition) Michael Miller #5US86NZYPEM

## Read Absolute Beginner's Guide to Computer Basics (4th Edition) by Michael Miller for online ebook

Absolute Beginner's Guide to Computer Basics (4th Edition) by Michael Miller Free PDF d0wnl0ad, audio books, books to read, good books to read, cheap books, good books, online books, books online, book reviews epub, read books online, books to read online, online library, greatbooks to read, PDF best books to read, top books to read Absolute Beginner's Guide to Computer Basics (4th Edition) by Michael Miller books to read online.

## Online Absolute Beginner's Guide to Computer Basics (4th Edition) by Michael Miller ebook PDF download

Absolute Beginner's Guide to Computer Basics (4th Edition) by Michael Miller Doc

Absolute Beginner's Guide to Computer Basics (4th Edition) by Michael Miller Mobipocket

Absolute Beginner's Guide to Computer Basics (4th Edition) by Michael Miller EPub